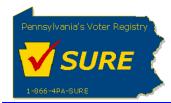

## **Affirm an Expense Report**

This job aid will outline the steps necessary to perform the below operations:

1. Affirm an expense report electronically to the Division of Lobbying Disclosure Registration and Reporting (LDR) at the Pennsylvania Department of State.

## Affirm an Expense Report

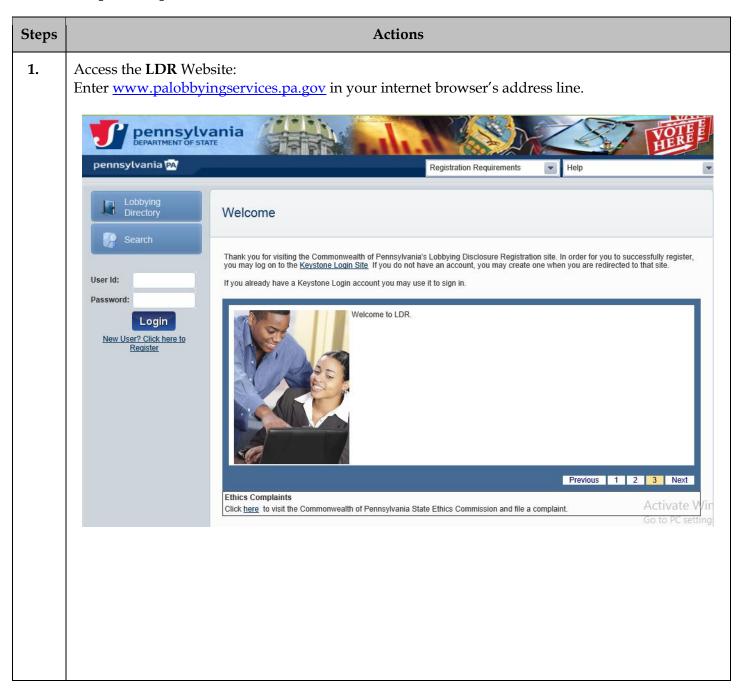

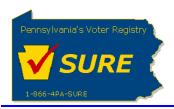

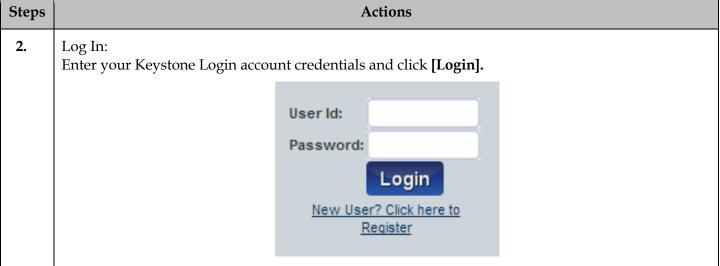

The user is presented with the Public Dashboard which displays the users Number of Registrations by Status, Number of Registrations by Type, any Expense reports which are late or due as well as the status of any Affirmations.

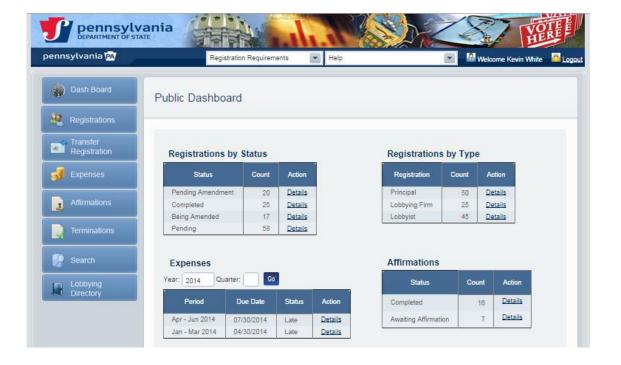

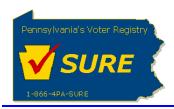

Steps Actions

**3.** Access **My Affirmations** page:

To access the **My Affirmations** page, either click on *Affirmations* from the left navigation or by clicking on the Details action link in the Affirmations grid on the Public Dashboard.

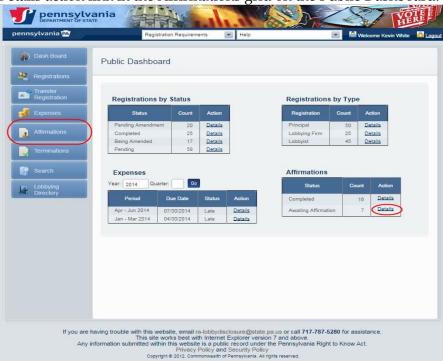

The My Affirmations page is displayed defaulted to the Expenses Requiring Affirmation tab:

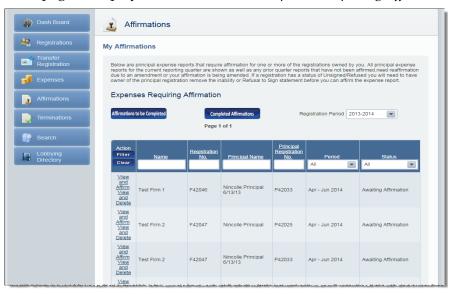

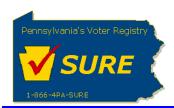

Steps **Actions** 4. Select the Expense Report to Affirm: Click on the 'View and Affirm' action link in the row for the expense report for which you want to affirm. Dash Board Affirmations My Affirmations Transfer Registration Below are principal expense reports that require affirmation for one or more of the registrations owned by you. All principal expense reports for the current reporting quarter are shown as well as any prior quarter reports that have not been diffirmed need reaffirmation due to an amendment or your affirmation is being amended. If a registration has a status of UnsignedRedused you will need to have owner of the principal registration remove the inability or Refusal to Sign statement before you can affirm the expense report. **Expenses** Expenses Requiring Affirmation Registration Period 2013-2014 Terminations Page 1 of 1 Lobbying Directory F42046 P42033 Apr - Jun 2014 Awaiting Affirmation

**5.** Review Expense Report:

Review the expense report summary that is displayed.

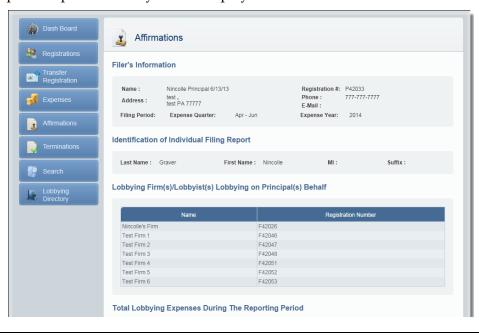

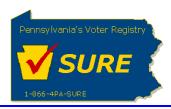

|                                                                         | Actions                                                                                                    |  |  |
|-------------------------------------------------------------------------|----------------------------------------------------------------------------------------------------|--|--|
| Eı                                                                      | ntering the Affirmation Details:                                                                                                    |  |  |
| The Expense Affirmation fields are displayed below the expense summary. |                                                                                                    |  |  |
|                                                                         | Source of Contributions                                                                                                    |  |  |
|                                                                         |                                                                                                    |  |  |
|                                                                         | No Records Found                                                                                                    |  |  |
|                                                                         | Affirmation                                                                                                    |  |  |
|                                                                         | I acknowledge that I have actual knowledge of the contents of this form except to the extent noted on the 'Lobbyist or Lobbying Firm Statement of Limited Knowledge', if any, and that I have actual knowledge of the contents of this form and that I have received, read and understand the requirements of Act 134 of 2006 relating to lobbying disclosure. I also consent to receive service of notices, other official mailings or process from the Commonwealth of PA at the address, email or facsimile listed on this form. To the best of my knowledge, at all time relevant to the above reporting period, I have been in compliance with 65 Pa.C.S § 1307-A(d) (relating to conflicts of interest). I affirm that the information set forth above and in all attachments is true, correct and complete to the best of my knowledge, information and belief, and that this affirmation is being made subject to 18 Pa.C.S. § 4904 (unsworn falsification to authorities). |  |  |
|                                                                         | First Name : Nincolle Middle Initial :                                                                                                    |  |  |
|                                                                         | Last Name :         Graver         Suffix :           Title :         Date Signed :         08/15/2014                                                                                                    |  |  |
|                                                                         | I represent a third-party.                                                                                                    |  |  |
|                                                                         | Firm or Lobbyist: F42046, Test Firm 1  Principal: P42033, Nincolle Principal 6/13/13  Period: Apr Jun 2011  Are you submitting a statement of limited knowledge? Yes  Altimation  I acknowledge that I have actual knowledge of the contents of this form except to the extent noted on the 'Lobbyist or Lobbying Firm Statement of Limited Knowledge', if any, and that I have actual knowledge of the contents of this form and that I have received, read and understand the requirements of Act 134 of 2006 relating to lobbying disclosure. I also consent to receive service of notices, other official mailings or process from the Commonwealth of PA at the address, email or facsimile listed on this form. To                                                                                                    |  |  |
|                                                                         | the best of my knowledge, at all time relevant to the above reporting period, I have been in compliance with 65 Pa.C.S § 1307-A(d) (relating to conflicts of interest). I affirm that the information set forth above and in all attachments is true, correct and complete to                                                                                                    |  |  |
|                                                                         | the best of my knowledge, information and belief, and that this affirmation is being made subject to 18 Pa.C.S. § 4904 (unsworn falsification to authorities).                                                                                                    |  |  |
|                                                                         | the best of my knowledge, information and belief, and that this affirmation is being made subject to 18 Pa.C.S. § 4904 (unsworn                                                                                                    |  |  |
|                                                                         | the best of my knowledge, information and belief, and that this affirmation is being made subject to 18 Pa.C.S. § 4904 (unsworn falsification to authorities).                                                                                                    |  |  |
|                                                                         | the best of my knowledge, information and belief, and that this affirmation is being made subject to 18 Pa.C.S. § 4904 (unsworn falsification to authorities).  First Name: *  Middle Initial:                                                                                                    |  |  |
|                                                                         | the best of my knowledge, information and belief, and that this affirmation is being made subject to 18 Pa.C.S. § 4904 (unsworn falsification to authorities).  First Name: *  Last Name: *  Suffix:                                                                                                    |  |  |
|                                                                         | the best of my knowledge, information and belief, and that this affirmation is being made subject to 18 Pa.C.S. § 4904 (unsworn falsification to authorities).  First Name: * Middle Initial:  Last Name: * Suffix:  Title:  I represent a third-party.                                                                                                    |  |  |
|                                                                         | the best of my knowledge, information and belief, and that this affirmation is being made subject to 18 Pa.C.S. § 4904 (unsworn falsification to authorities).  First Name: * Middle Initial:  Last Name: * Suffix:                                                                                                    |  |  |

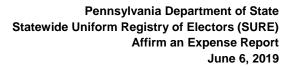

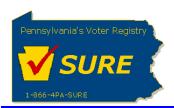

| If applicable, select the checkbox to indicate the affirmation is being submitted the Limited Knowledge.  Expenses Affirmation  Are you submitting a statement of limited knowledge? Yes  Affirmation  I acknowledge that I have actual knowledge of the contents of this form except to the extent noted on the 'Lobbyist or Statement of Limited Knowledge', if any, and that I have actual knowledge of the contents of this form and that I have understand the requirements of Act 134 of 2006 relating to lobbying disclosure. I also consent to receive service of n mailings or process from the Commonwealth of PA at the address, email or facsimile listed on this form. To the best all time relevant to the above reporting period, I have been in compliance with 65 Pa.C.S § 1307-A(d) (relating to cor affirm that the information set forth above and in all attachments is true, correct and complete to the best of my know |                                                                                                  |
|----------------------------------------------------------------------------------------------------|--------------------------------------------------------------------------------------------------|
| Affirmation  I acknowledge that I have actual knowledge of the contents of this form except to the extent noted on the 'Lobbyist or Statement of Limited Knowledge', if any, and that I have actual knowledge of the contents of this form and that I have understand the requirements of Act 134 of 2006 relating to lobbying disclosure. I also consent to receive service of n mailings or process from the Commonwealth of PA at the address, email or facsimile listed on this form. To the best all time relevant to the above reporting period, I have been in compliance with 65 Pa.C.S § 1307-A(d) (relating to cor affirm that the information set forth above and in all attachments is true, correct and complete to the best of my know                                                                                                    | with a Statement of                                                                              |
| Affirmation  I acknowledge that I have actual knowledge of the contents of this form except to the extent noted on the 'Lobbyist or Statement of Limited Knowledge', if any, and that I have actual knowledge of the contents of this form and that I have understand the requirements of Act 134 of 2006 relating to lobbying disclosure. I also consent to receive service of mailings or process from the Commonwealth of PA at the address, email or facsimile listed on this form. To the best all time relevant to the above reporting period, I have been in compliance with 65 Pa.C.S § 1307-A(d) (relating to cor affirm that the information set forth above and in all attachments is true, correct and complete to the best of my know                                                                                                    |                                                                                                  |
| I acknowledge that I have actual knowledge of the contents of this form except to the extent noted on the 'Lobbyist on Statement of Limited Knowledge', if any, and that I have actual knowledge of the contents of this form and that I have understand the requirements of Act 134 of 2006 relating to lobbying disclosure. I also consent to receive service of mailings or process from the Commonwealth of PA at the address, email or facsimile listed on this form. To the best all time relevant to the above reporting period, I have been in compliance with 65 Pa.C.S § 1307-A(d) (relating to confirm that the information set forth above and in all attachments is true, correct and complete to the best of my know                                                                                                    |                                                                                                  |
| Statement of Limited Knowledge', if any, and that I have actual knowledge of the contents of this form and that I have understand the requirements of Act 134 of 2006 relating to lobbying disclosure. I also consent to receive service of n mailings or process from the Commonwealth of PA at the address, email or facsimile listed on this form. To the best all time relevant to the above reporting period, I have been in compliance with 65 Pa.C.S § 1307-A(d) (relating to cor affirm that the information set forth above and in all attachments is true, correct and complete to the best of my know                                                                                                    |                                                                                                  |
| and belief, and that this affirmation is being made subject to 18 Pa.C.S. § 4904 (unsworn falsification to authorities).                                                                                                    | e received, read and<br>otices, other official<br>of my knowledge, at<br>uflicts of interest). I |
| First Name : * Middle Initial :                                                                                                    |                                                                                                  |
| Last Name:*                                                                                                    |                                                                                                  |
| Title:                                                                                                    |                                                                                                  |
| I represent a third-party.                                                                                                    |                                                                                                  |
| Clear Submit                                                                                                    |                                                                                                  |
| Calastina this shoothas will display the fields for the Ctatement of Limited Wasse                                                                                                    | udadaa.                                                                                          |
| Selecting this checkbox will display the fields for the Statement of Limited Know  Expenses Affirmation                                                                                                    | wiedge.                                                                                          |
|                                                                                                    |                                                                                                  |
| Are you submitting a statement of limited knowledge? Yes   Expenditures for which statement is applicable (Check all that apply)                                                                                                    |                                                                                                  |
| Total costs of all lobbying for the period                                                                                                    |                                                                                                  |
| Total expenditures for gifts, hospitality, meals, transportation, and lodging for State officals, employees, or their imm  Total costs for direct communication                                                                                                    | ediate families                                                                                  |
| Total costs for indirect communication                                                                                                    |                                                                                                  |
| Identification of State officials/employees receiving gifts in the aggregate of \$250 or more for the calendar year                                                                                                    |                                                                                                  |
| Identification of State officials/employees receiving payment/reimbursement for transportation, lodging or hospitality the aggregate for the calendar year                                                                                                    | exceeding \$650 in                                                                               |
| Source of contribution to principal resources exceeding 10% of principal's resources                                                                                                    |                                                                                                  |
| Nature of Limited Knowledge: (Please specify the nature of and reason for the Lobbyist's or Lobbying Firm's limited knowledge)                                                                                                    |                                                                                                  |
|                                                                                                    | *                                                                                                |

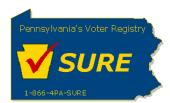

Pennsylvania Department of State Statewide Uniform Registry of Electors (SURE) Affirm an Expense Report June 6, 2019

| Steps | Actions                                                                                                    |
|-------|----------------------------------------------------------------------------------------------------|
| 7.    | Submitting the Affirmation:                                                                                                    |
|       | After entering the affirmation details, the user will select the Affirmation checkbox, enter their name and title and click [ <b>Submit</b> ].                                                                                                    |
|       | I acknowledge that I have actual knowledge of the contents of this form except to the extent noted on the 'Lobbyist or Lobbying Firm Statement of Limited Knowledge', if any, and that I have actual knowledge of the contents of this form and that I have received, read and understand the requirements of Act 134 of 2006 relating to lobbying disclosure. I also consent to receive service of notices, other official mailings or process from the Commonwealth of PA at the address, email or facsimile listed on this form. To the best of my knowledge, at all time relevant to the above reporting period, I have been in compliance with 65 Pa.C.S § 1307-A(d) (relating to conflicts of interest). I affirm that the information set forth above and in all attachments is true, correct and complete to the best of my knowledge, information and belief, and that this affirmation is being made subject to 18 Pa.C.S. § 4904 (unsworn falsification to authorities).  First Name:  **  **  **  **  **  **  **  **  ** |